Министерство образования и молодёжной политики Свердловской области

государственное автономное профессиональное образовательное учреждение Свердловской области

«Ирбитский мотоциклетный техникум» (ГАПОУ СО «ИМТ»)

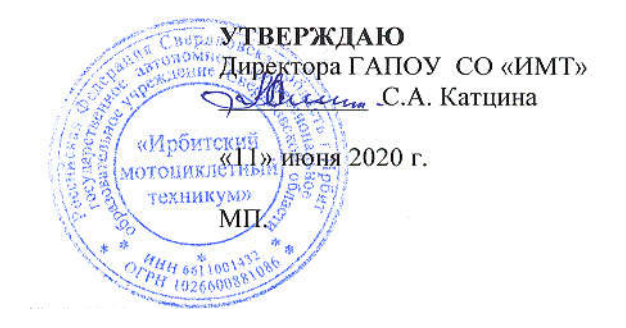

# СОГЛАСОВАНО:

Представитель работодателя

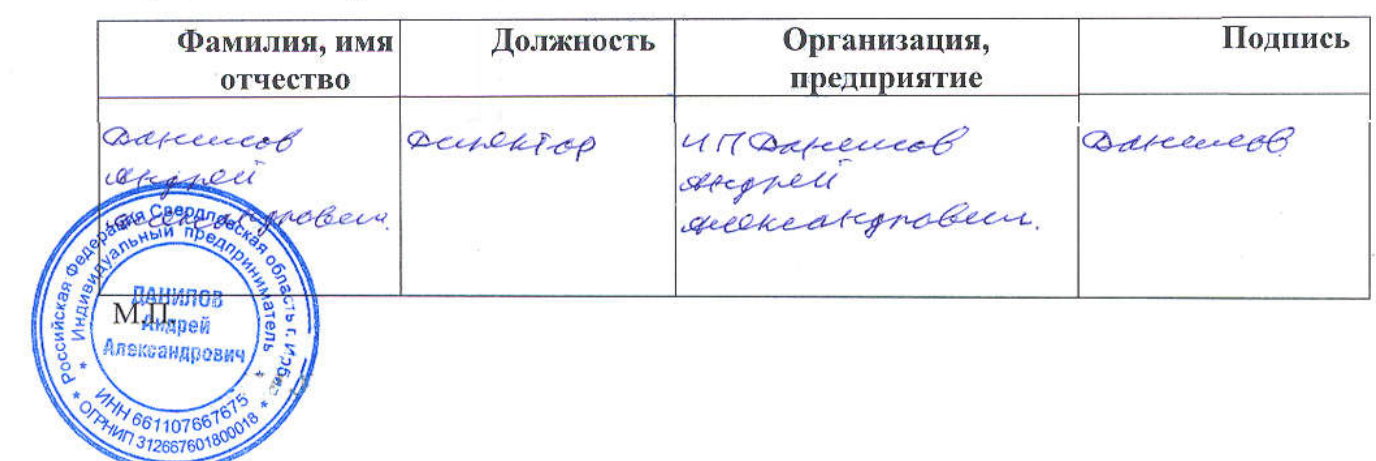

# ПРОГРАММА ПОДГОТОВКИ СПЕЦИАЛИСТОВ СРЕДНЕГО ЗВЕНА ПО СПЕЦИАЛЬНОСТИ 09.02.04 ИНФОРМАЦИОННЫЕ СИСТЕМЫ (ПО ОТРАСЛЯМ)

# КОМПЛЕКС КОНТРОЛЬНО-ОЦЕНОЧНЫХ СРЕДСТВ ПО ПРОФЕССИОНАЛЬНОМУ МОДУЛЮ ПМ.03 Выполнение работ по одной или нескольким профессиям рабочих, должностям служащих (16199 Оператор электронно-вычислительных и вычислительных машин)

РАССМОТРЕНО цикловой комиссией 09.02.04 Информационные системы (по отраслям) ГАПОУ СО «ИМТ» Протокол № 12 с Председатель ЛА

СОГЛАСОВАНО Заместитель директора по учебноработе ГАПОУ СО «ИМТ» \_\_\_\_ Е.С. Прокопьев «10» июня 2020 г.

## КОМПЛЕКС КОНТРОЛЬНО-ОЦЕНОЧНЫХ СРЕДСТВ ПО ПРОФЕССИОНАЛЬНОМУ МОДУЛЮ

ПМ.03 Выполнение работ по одной или нескольким профессиям рабочих, должностям служащих (16199 Оператор электронно-вычислительных и вычислительных машин) для специальности среднего профессионального образования 09.02.04 Информационные системы (по отраслям)

Разработчик: Лагунов А.А., преподаватель ГАПОУ СО «ИМТ»

Рецензент Прокопьев Е.С., заместитель директора по учебно-методической работе ГАПОУ СО «ИМТ»

Комплекс контрольно-оценочных средств по профессиональному модулю ПМ.03 Выполнение работ по одной или нескольким профессиям рабочих, должностям служащих (16199 Оператор электронно-вычислительных и вычислительных машин) разработан на основе федерального государственного образовательного стандарта по специальности 09.02.04 Информационные системы (по отраслям), утвержденного приказом Министерства образования и науки Российской Федерации от 14 мая 2014 г. № 525, рабочей программы профессионального модуля. Комплекс контрольно-оценочных средств предназначен для определения качества освоения обучающимися учебного материала, сформированности общих и профессиональных компетенций, является частью основной профессиональной образовательной программы в целом и учебно-методического комплекса (УМК) профессионального модуля.

ГАПОУ СО «ИМТ», г. Ирбит, 2020

# КОМПЛЕКС КОНТРОЛЬНО-ОЦЕНОЧНЫХ СРЕДСТВ ПО ПРОФЕССИОНАЛЬНОМУ МОДУЛЮ ПМ.03 Выполнение работ по одной или нескольким профессиям рабочих, должностям служащих (16199 Оператор электронно-вычислительных и вычислительных машин)

# СОДЕРЖАНИЕ

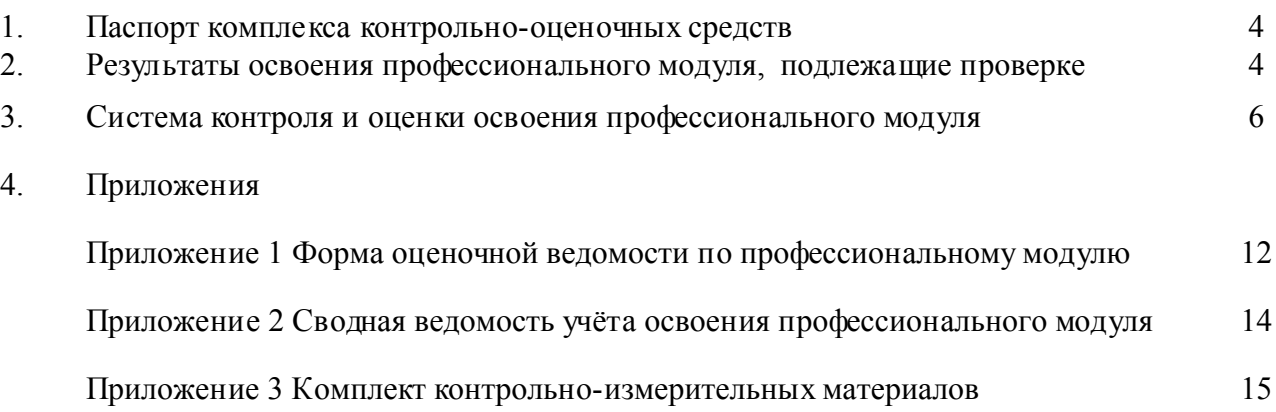

# 1. ПАСПОРТ КОМПЛЕКСА КОНТРОЛЬНО - ОЦЕНОЧНЫХ СРЕДСТВ ПО ПРОФЕССИОНАЛЬНОМУ МОДУЛЮ ПМ.03 Выполнение работ по одной или нескольким профессиям рабочих, должностям служащих (16199 Оператор электронно-вычислительных и вычислительных машин)

Комплект контрольно-оценочных средств предназначен для проверки результатов освоения профессионального модуля (далее ПМ) ПМ.03 Выполнение работ по одной или нескольким профессиям рабочих, должностям служащих (16199 Оператор электронновычислительных и вычислительных машин) программы подготовки специалистов среднего звена (далее ППССЗ) по специальности 09.02.04 Информационные системы (по отраслям) в части овладения видом деятельности (ВД): Выполнение работ по одной или нескольким профессиям рабочих, должностям служащих (16199 Оператор электронно-вычислительных и вычислительных машин).

# 2. РЕЗУЛЬТАТЫ ОСВОЕНИЯ ПРОФЕССИОНАЛЬНОГО МОДУЛЯ ПМ.03 Выполнение работ по одной или нескольким профессиям рабочих, должностям служащих (16199 Оператор электронно-вычислительных и вычислительных машин), ПОДЛЕЖАЩИЕ ПРОВЕРКЕ

Комплект контрольно-оценочных средств позволяет оценивать:

*1. Освоение профессиональных навыков* (ПН), соответствующих виду профессиональной  $\alpha$ деятельности, и общих компетенций  $\alpha$ К)

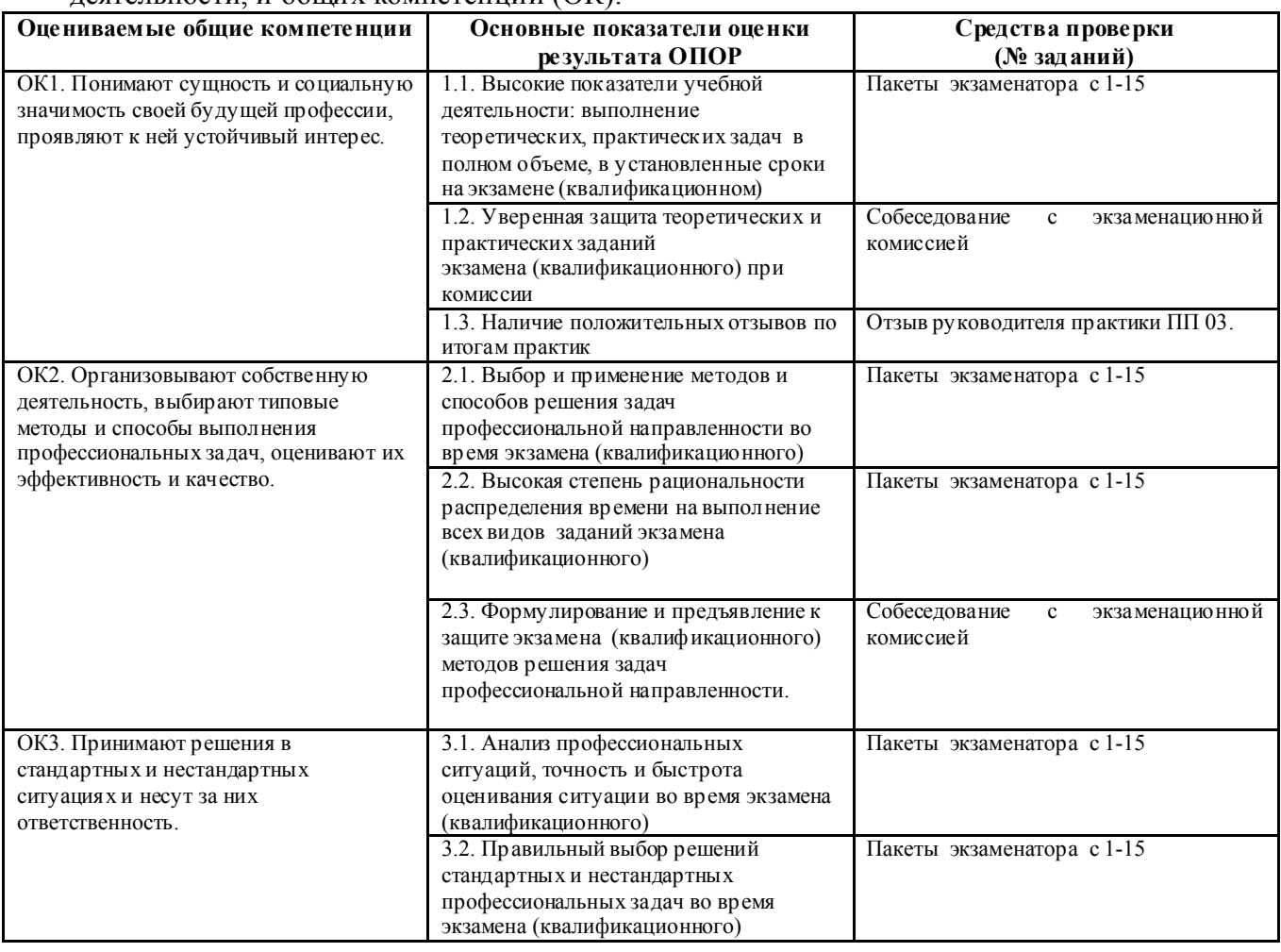

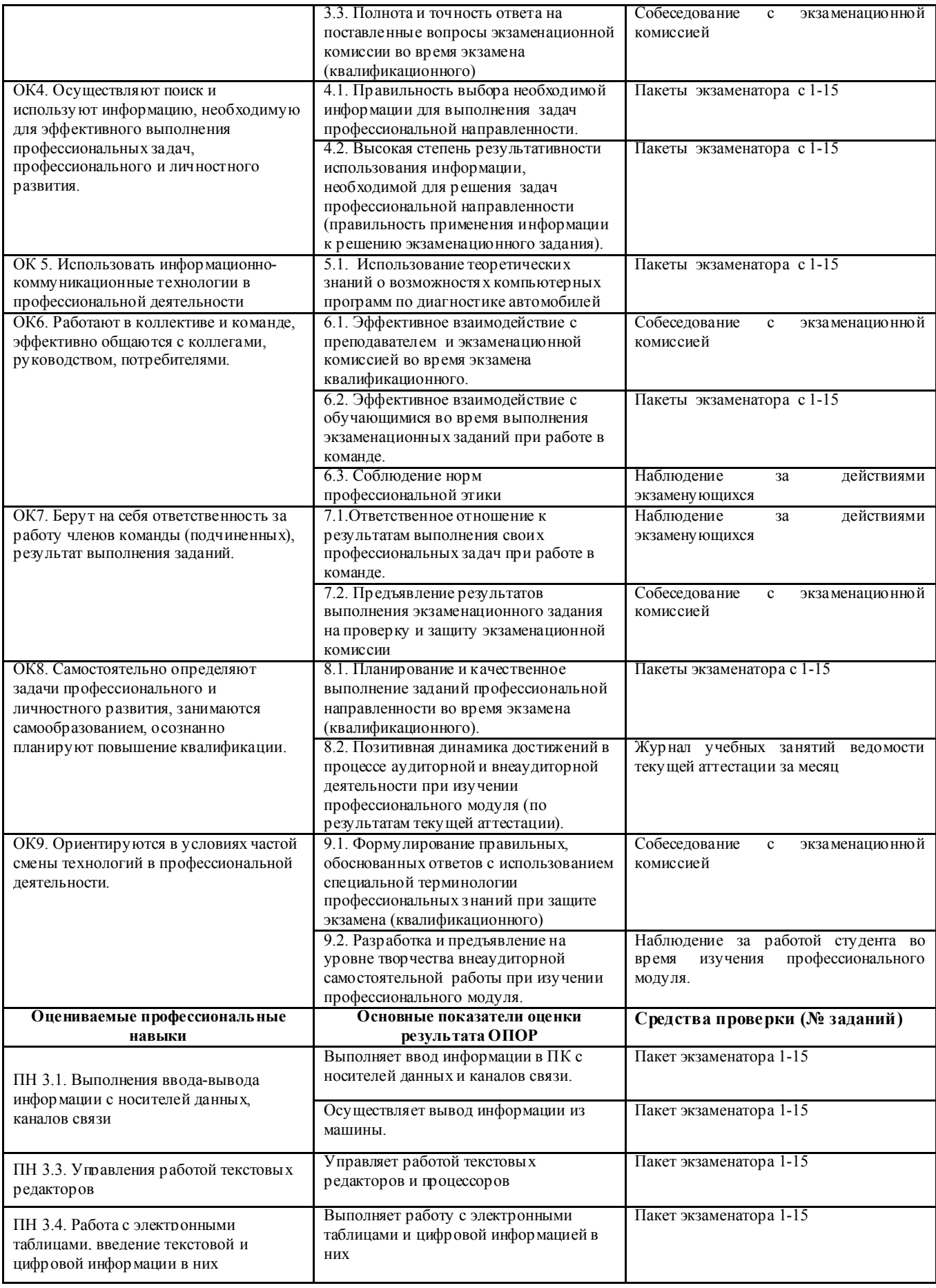

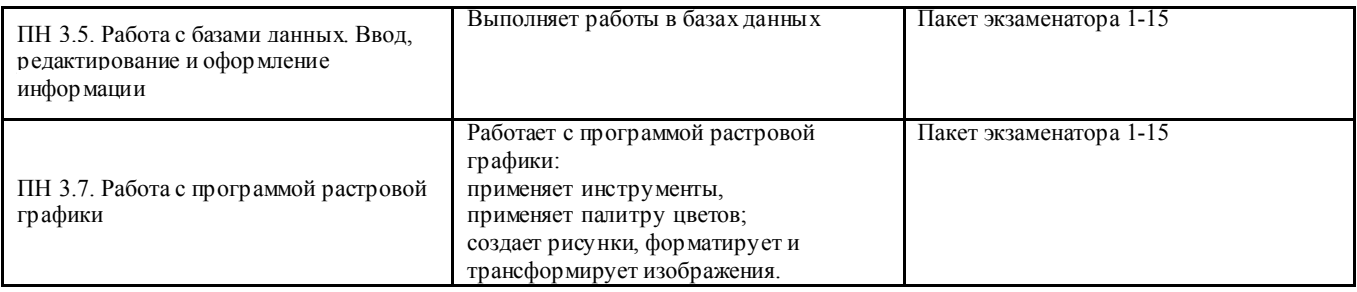

# 3. СИСТЕМА КОНТРОЛЯ И ОЦЕНКИ ОСВОЕНИЯ ПМ.03 Выполнение работ по одной или нескольким профессиям рабочих, должностям служащих (16199 Оператор электронновычислительных и вычислительных машин)

# 3.1. Формы промежуточной аттестации по ОПОП при освоении профессионального модуля

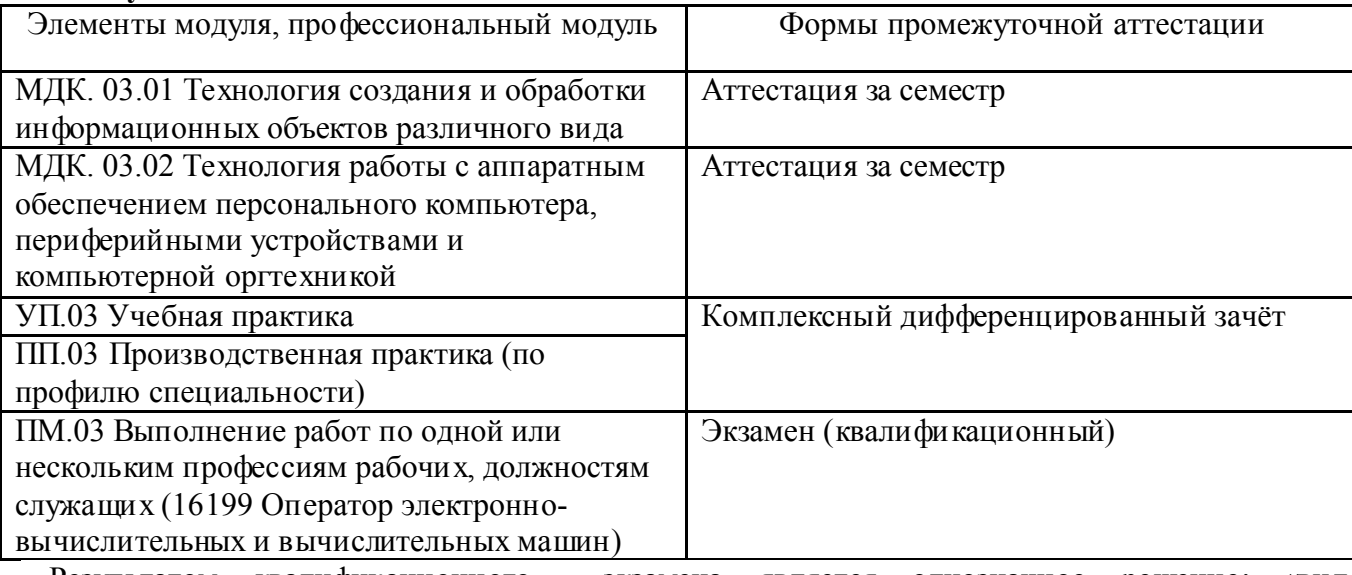

Результатом квалификационного экзамена является однозначное решение: «вид профессиональной деятельности освоен / не освоен».

## 3.2. Организация контроля и оценки освоения программы ПМ.03 Выполнение работ по одной или нескольким профессиям рабочих, должностям служащих (16199 Оператор электронно-вычислительных и вычислительных машин)

Итоговый контроль освоения вида деятельности (ВД) Выполнение работ по одной или нескольким профессиям рабочих, должностям служащих (16199 Оператор электронновычислительных и вычислительных машин) осуществляется на экзамене (квалификационном).

Экзамен (квалификационный) проводится в виде выполнения практических заданий, имитирующих профессиональную ситуацию. Условием положительной аттестации (вид профессиональной деятельности освоен) на экзамене квалификационном является положительная оценка освоения всех профессиональных компетенций по всем контролируемым показателям.

При отрицательном заключении хотя бы по одной из профессиональных компетенций принимается решение «вид профессиональной деятельности не освоен».

Предметом оценки по учебной и производственной практике является приобретение практического опыта, в том числе освоение общих и профессиональных компетенций, умений, в зависимости от чего применяются различные формы.

Контроль и оценка по учебной и производственной практике проводится на основе отзыва о результатах практики обучающегося с места прохождения практики, составленного и завизированного руководителями практики от техникума и предприятия, организации (базы практики). В отзыве отражаются виды работ, выполненные обучающимся во время практики, их объем, качество выполнения в соответствии с технологией и требованиями организации, в которой проходила практика.

# 3.3. Оценка освоения профессионального модуля ПМ.03 Выполнение работ по одной или нескольким профессиям рабочих, должностям служащих (16199 Оператор электронно-вычислительных и вычислительных машин)

Основной целью оценки теоретического курса профессионального модуля является оценка умений и знаний. В результате освоения обучающийся должен обладать предусмотренными ФГОС 3 + по специальности 09.02.04 Информационные системы (по отраслям)*,* следующими умениями, знаниями, которые формируют профессиональные и общие компетенции:

## уметь:

- находить причину поломки внутренних периферийных устройств;
- собирать и разбирать системный блок;
- настраивать и работать с устройствами ввода-вывода;
- выполнять изображения, разрезы и сечения на чертежах;
- выполнять и читать эскизы и рабочие чертежи;
- выполнять электрические схемы;
- пользоваться разными операционными системами и программными продуктами;
- пользоваться всем офисным оборудованием;
- самостоятельно проводить несложные регулировки и отладку офисной техники
- следить за новыми технологиями;
- использовать пакеты прикладных программ для разработки конструкторской документации и проектирования технологических процессов;

## знать:

- виды внутренних периферийных устройств;
- основные компоненты системного блока;
- этапы сборки системного блока;
- устройства ввода-вывода;
- этапы настройки ввода-вывода и их операции;
- категории изображений на чертеже: виды, разрезы, сечения, правила их выполнения и оформления;
- правила технической эксплуатации ЭВМ.
- виды и причины отказов в работе ЭВМ;
- принципы работы по локальной сети;
- нормы и правила труда и пожарной безопасности;
- методику разработки и внедрения управляющих программ для обработки простых деталей

на автоматизированном оборудовании;<br>- состав, функции и возможности функции и возможности использования информационных технологий в машиностроении.

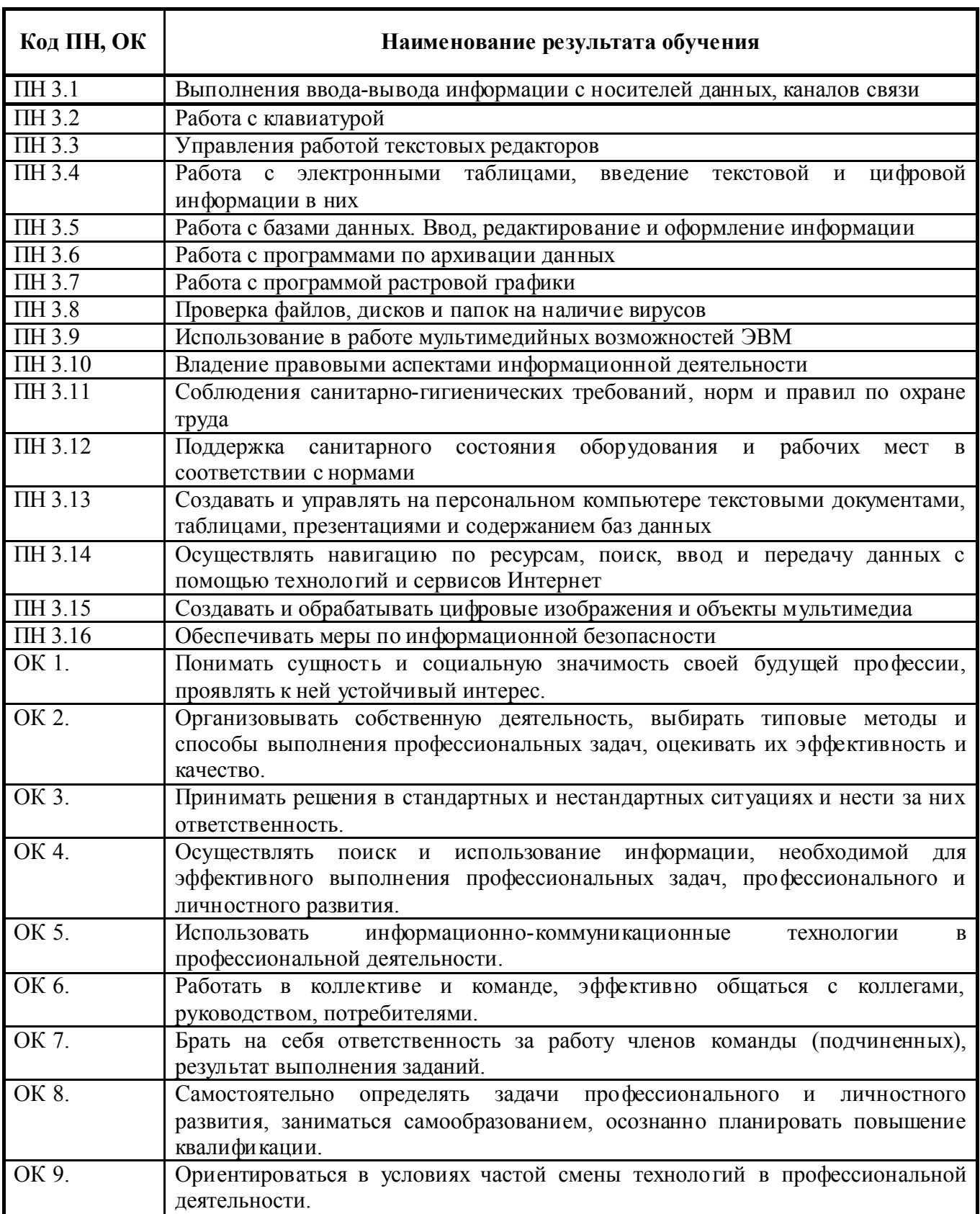

Оценивание студента на экзамене (квалификационном) по ПМ.03 Выполнение работ по одной или нескольким профессиям рабочих, должностям служащих (16199 Оператор электронно-вычислительных и вычислительных машин).

Задание профессиональной направленности выполнено на отличном уровне при условиях:

для выполнения задания профессиональной направленности использованы

различные умения и знания, полученные при изучении профессионального модуля;

- правильно решена ситуационная задача теоритического и практического характера;
- полная защита выполненных заданий экзаменационной комиссии.

## Задание выполнено на хорошем уровне при условиях:

для выполнения задания профессиональной направленности использованы

различные умения и знания, полученные при изучении профессионального модуля;

- допущены незначительные ошибки при решении ситуационных задач;
- не эффективное взаимодействие с экзаменационной комиссией.

## Задание выполнено на удовлетворительном уровне при условиях:

для выполнения задания профессиональной направленности использованы

различные умения и знания, полученные при изучении профессионального модуля;

- допущены значительные ошибки при решении ситуационных задач;
- студент выполняет задание с помощью преподавателя;

## Задание выполнено на неудовлетворительном уровне при условиях:

для выполнения задания профессиональной направленности не использованы

различные умения и знания, полученные при изучении профессионального модуля;

нет решения ситуационных задач.

 Результатом квалификационного экзамена является однозначное решение: «вид деятельности освоен / не освоен».

Основой для определения оценки служит уровень усвоения студентами материала, предусмотренного рабочей программой.

# Критерии оценки усвоения знаний и сформированности умений:

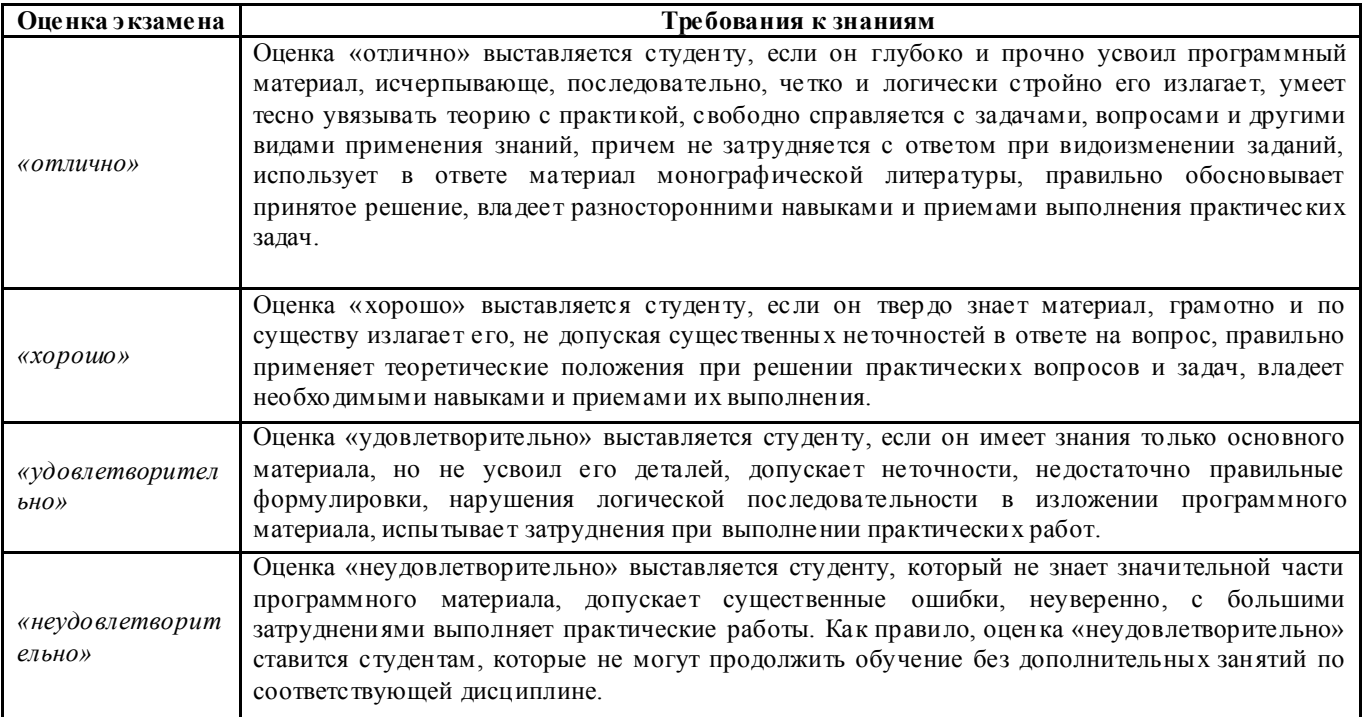

# Лист согласования

# Дополнения и изменения к комплексу КИМ на учебный год

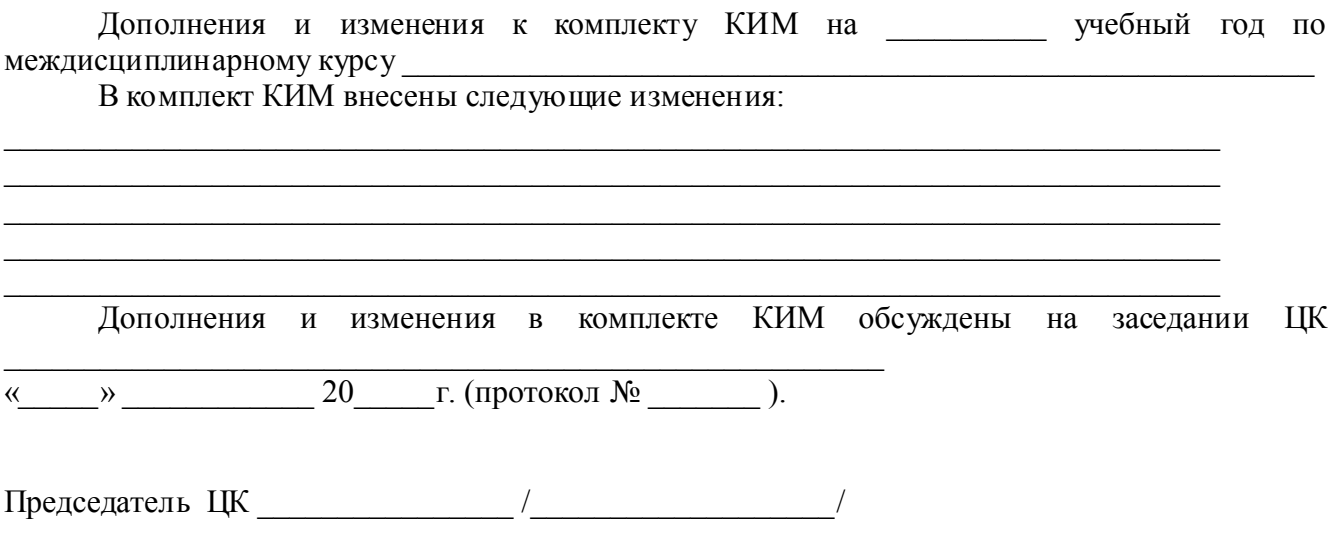

## Приложение 1

Министерство общего и профессионального образования Свердловской области государственное автономное профессиональное образовательное учреждение Свердловской области

«Ирбитский мотоциклетный техникум» (ГАПОУ СО «ИМТ»)

#### ПРОМЕЖУТОЧ НАЯ АТТЕСТАЦИЯ

## ОЦЕНОЧНАЯ ВЕДОМОСТЬ ПО ПРОФ ЕССИОНАЛЬНОМУ МОДУЛЮ

ПМ.03 Выполнение работ по одной или нескольким профессиям рабочих, должностям служащих (16199 О ператор электронновычислительных и вычислительных машин)

фио студента

обучающийся группы № \_ \_\_\_\_\_\_ формы обучения, курс 2-й по специальности СПО 09.02.04 Информационные системы (по отраслям) освоил программу профессионального модуля ПМ.03 Выполнение работ по одной или нескольким профессиям рабочих, должностям служащих (16199 Оператор электронно-вычислительных и вычислительных машин) в объеме 258 часа с по  $\qquad \qquad$  по  $\qquad \qquad$  20  $\qquad \qquad$  учебного года.

## Результаты промежуточной аттестации по элементам профессионального модуля *.*

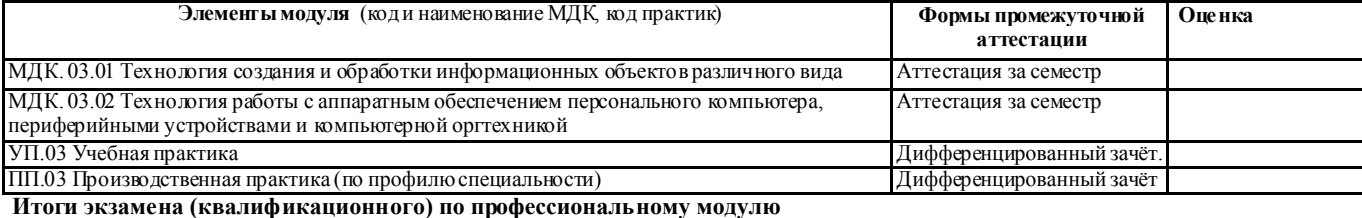

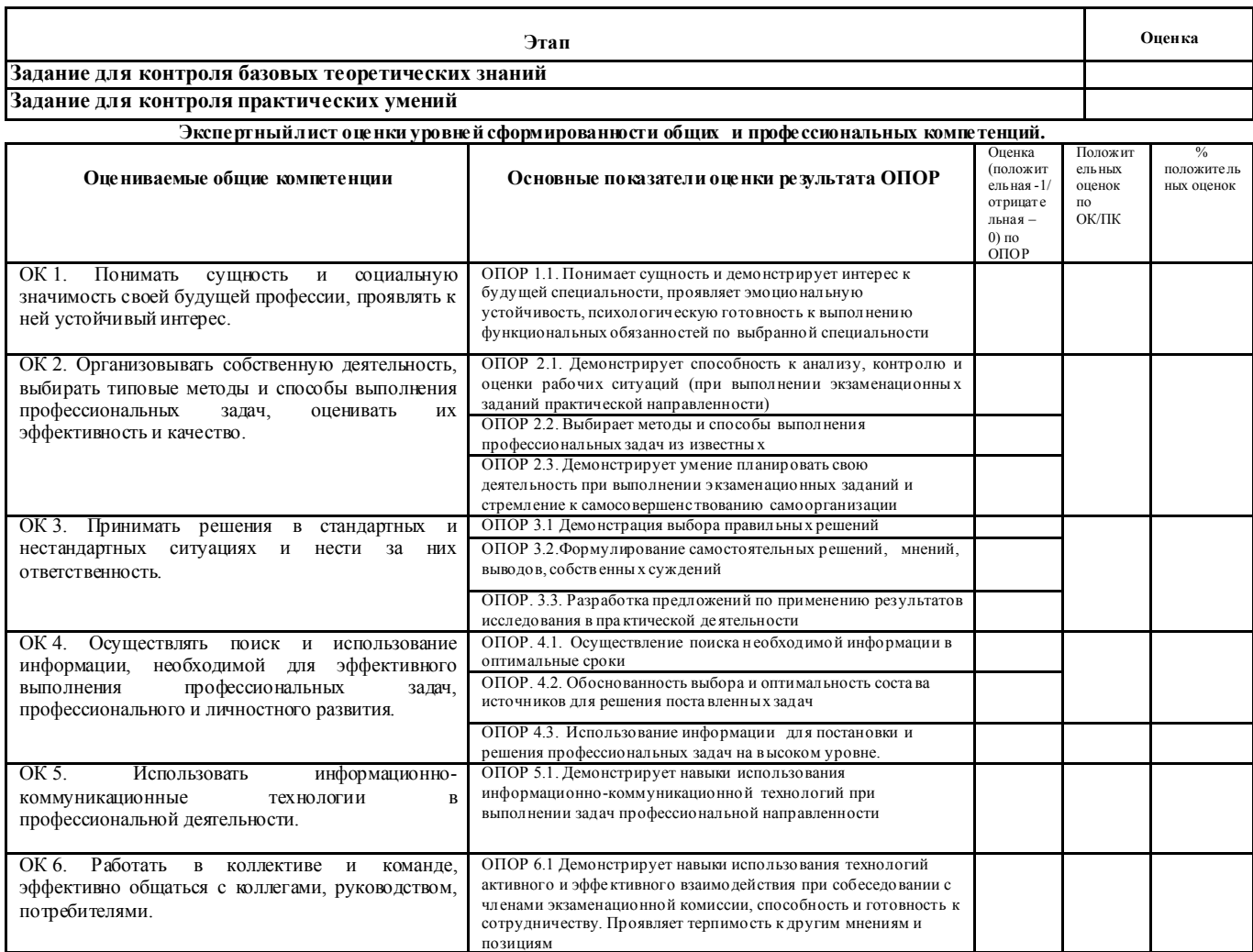

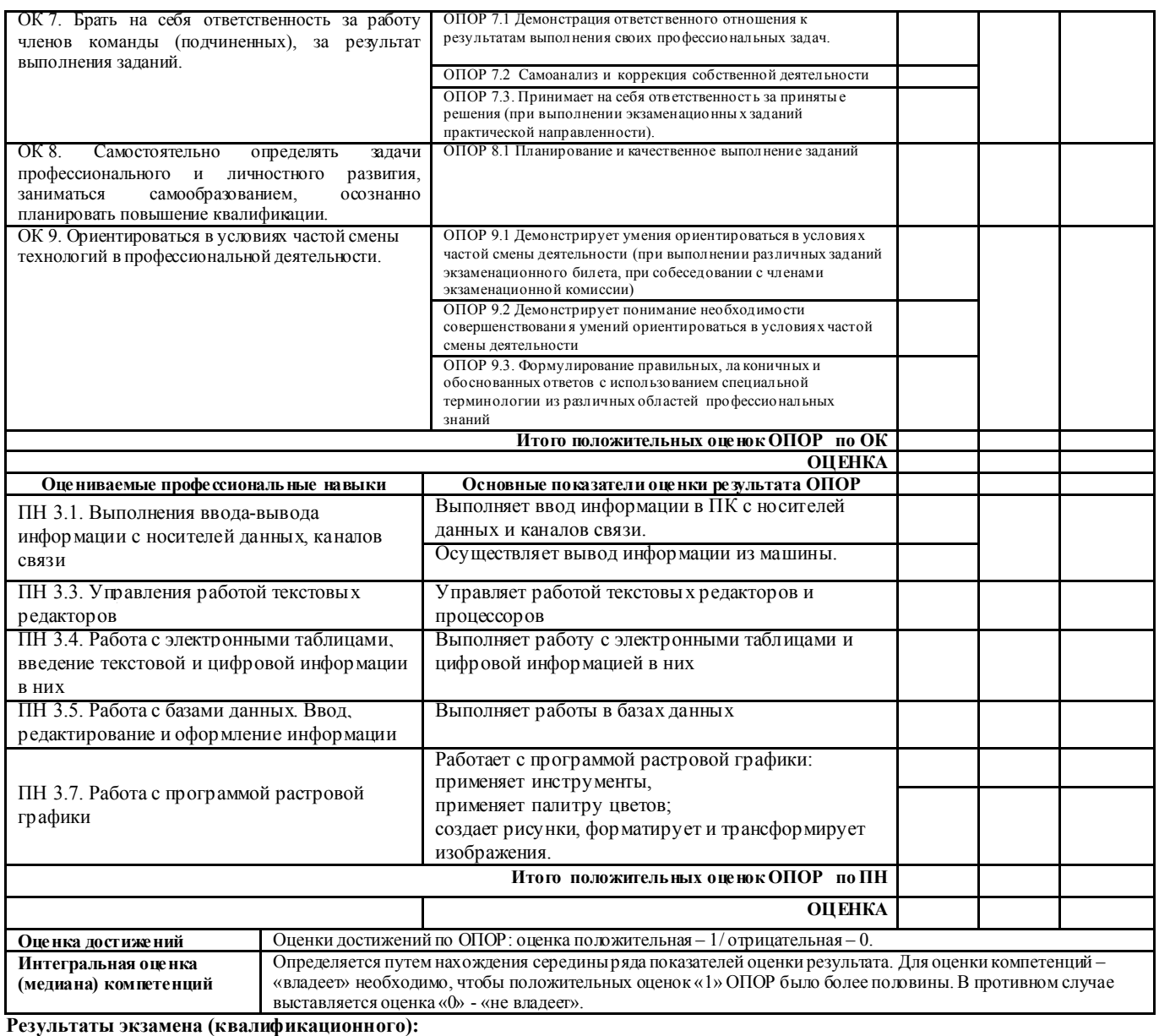

Вид профессиональной деятельности (освоен \ не освоен) \_\_\_\_\_\_\_\_\_\_\_\_\_\_\_\_\_\_\_\_\_\_\_\_\_

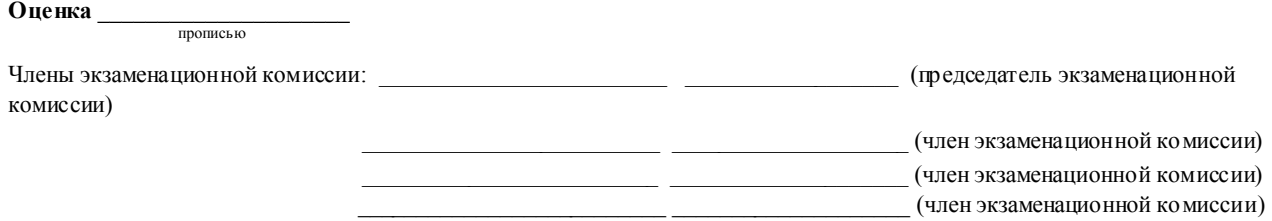

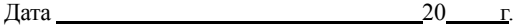

Приложение 2

Министерство общего и профессионального образования Свердловской области

государственное автономное профессиональное образовательное учреждение

Свердловской области

«Ирбитский мотоциклетный техникум» (ГАПОУ СО «ИМТ»)

ПРОМЕЖУТО ЧНАЯ АТТЕСТАЦИЯ

Сводная ведомость учета освоения профессионального модуля (вида профессиональной деятельности)

ПМ.03 Выполнение работ по одной или нескольким профессиям рабочих, должностям служащих (16199 О ператор электронно-вычислительных и вычислительных машин)

по специальности 109.02.04 Информационные системы (по отраслям)

группа №\_\_\_\_\_\_\_\_\_ форма обучения

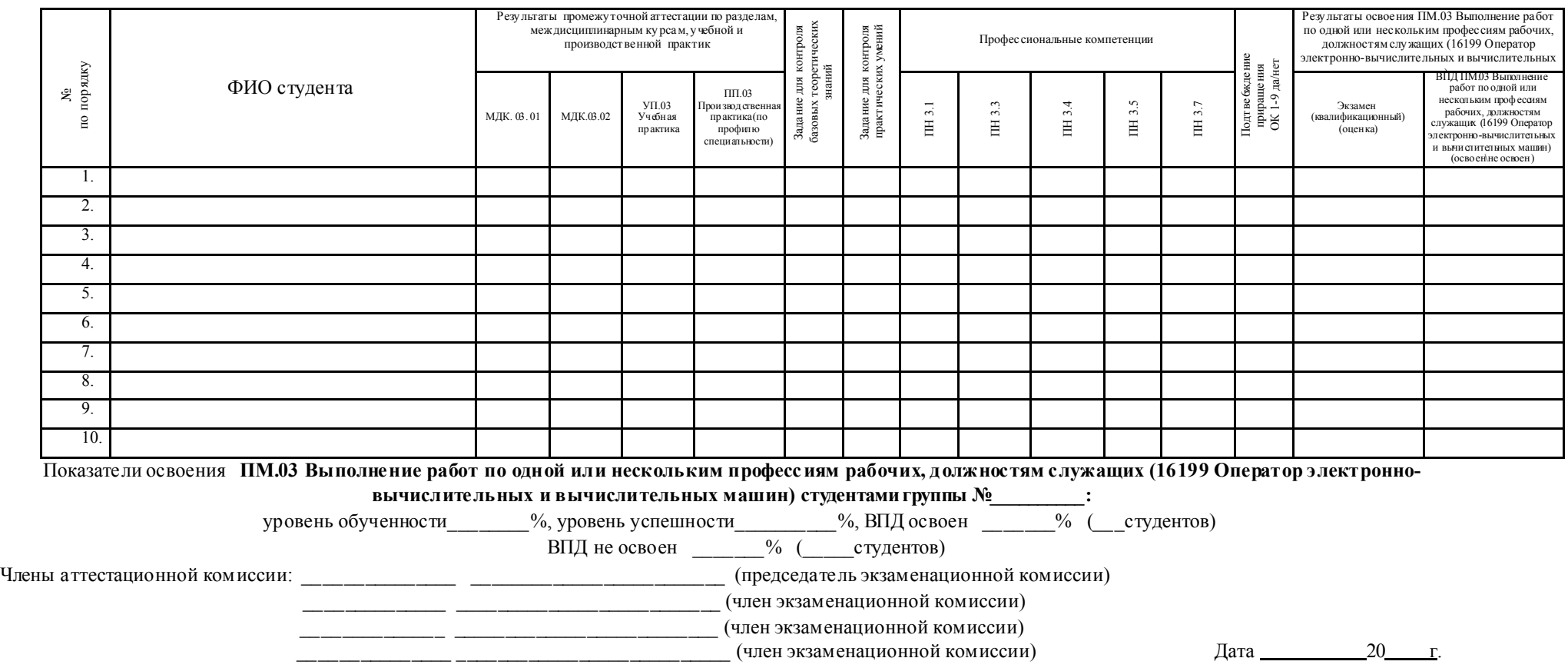

# КОМПЛЕКТ КОНТРОЛЬНО-ИЗМЕРИТЕЛЬНЫХ МАТЕРИАЛОВ

## образец

Министерство общего и профессионального образования Свердловской области государственное автономное профессиональное образовательное учреждение Свердловской области «Ирбитский мотоциклетный техникум» (ГАПОУ СО «ИМТ»)

РАССМОТРЕНО<br>цикловой комиссией 09.02.04  $H$ <sub>H</sub> $H$ <sub>N</sub>JOBOH ROMHOOHEH 0270210 C информационные системы (по отраслям) ГАПОУ СО «ИМТ» Протокол № 12 от «29» май 2020г. Председатель *Лау* А.А. Лагунов

## СОГЛАСОВАНО

Заместитель директора по учебно-методической работе ГАПОУ СО «И Е.С. Прокопьев «10» июня 2020 г.

## ПАСПОРТ КОНТРОЛЬ НО - ИЗМЕРИТЕЛЬ НЫХ И КОМПЕТЕНТНОСТНО - ОЦЕНОЧНЫХ МАТЕРИАЛОВ

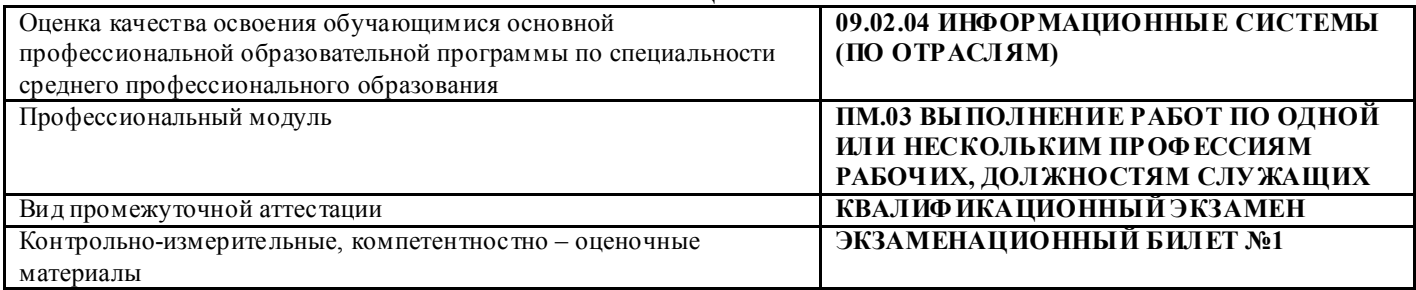

## БЛОК 1. МДК 03.01. Технология создания и обработки информационных объектов различного вида *Инструкция для студента:*

- 1. Создать чертеж детали (2D) в программе Компас
- 2. Создать новый ТП *( Опора*) в программе Вертикаль V4
- 3. Выбрать марку материала *Сталь 40Х ГОСТ 1050-88*
- 4. Добавит операцию *Сверлильная*
- 5. Добавить станок *Вертикально сверлильный 2Н125*
- 6. Добавить основной переход *Сверлить отверстие Ø18 мм*
- 7. Добавить режущий инструмент Сверло спиральное из быстрорежущей стали Р18.
- 8. Добавить СОЖ *Эмульсии из эмульсола - 5% ЭТ-2.*

## БЛОК 2. МДК 03.02. Технология работы с аппаратным обеспечением персонального компьютера, периферийными устройствами и компьютерной оргтехникой.

## *Инструкция для студента:*

Собрать системный блок из следующих комплектующих:

- корпус;
- блок питания;
- материнская плата;
- процессор;
- система охлаждения;
- оперативная память;
- видеокарта;
- жесткий диск;
- привод;
- привод для гибких дисков;
- батарейка;

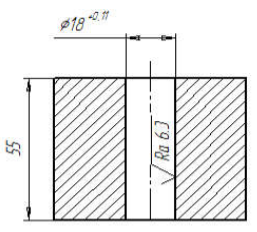

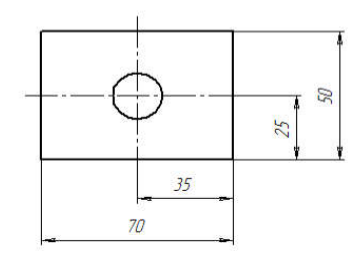

## - шлейфы. БЛОК 3. УП 03. Учебная практика. *Инструкция для студента*

1. Выполнить задание в программе Ms Excel.

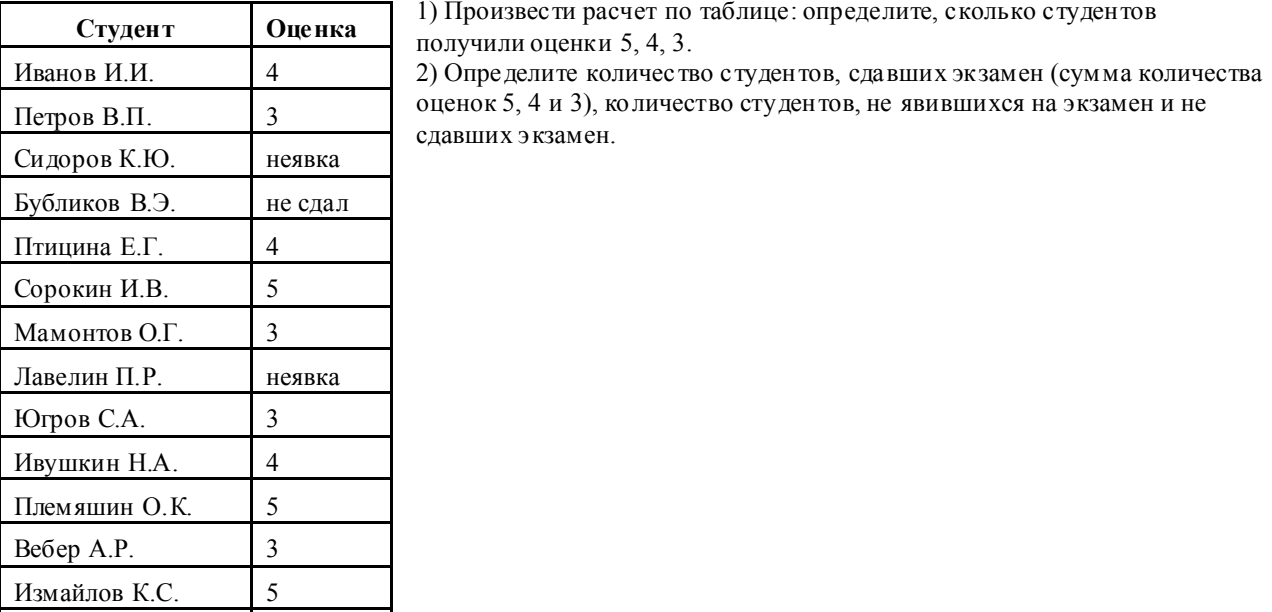

# 2. Выполнить задание в программе Ms Access.

А) Создать базу данных и заполнить поля таблицы.

*Таблица – Преподаватели.*

Создайте таблицу, содержащую следующие поля (в скобках указан тип данных):

• ФИО (текстовый)

Шайбин А.В. неявка Кошкина А.О. 5

- Стаж работы (числовой)
- Предмет (текстовый)

В) Сделать запрос на выборку: Вывести на экран ФИО преподавателя, стаж работы которого больше 5

лет.

С) Создайте к данной таблице форму.

# 3. Выполнить задание в программе Ms Word.

Используя Вставка – Объект, напечатайте формулу, приведенную ниже:

$$
\Phi \text{opmyna} \, \text{Me 1: } x = \frac{0.51x^3 + AB}{1 + \cos^2 x} + \frac{A}{A + B};
$$

Преподаватель Н.В.Сидорова Преподаватель Л.В.Лаптева Преподаватель А.А.Лагунов